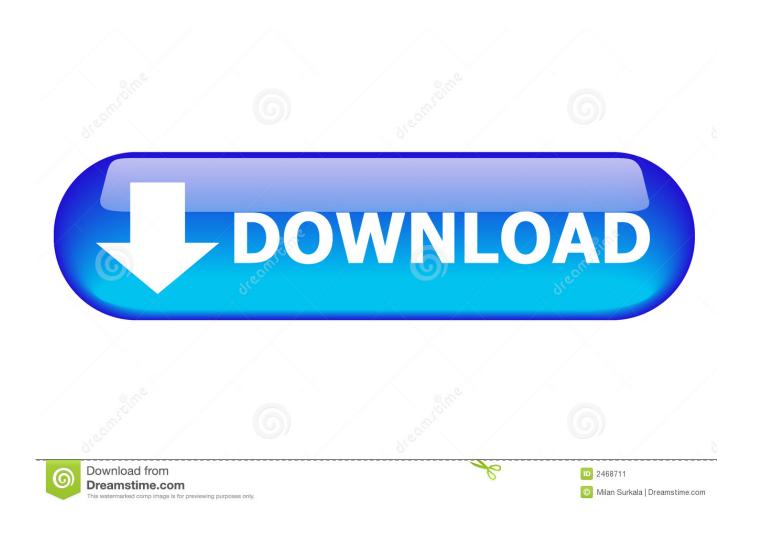

Car Simulator Download Mac

1/5

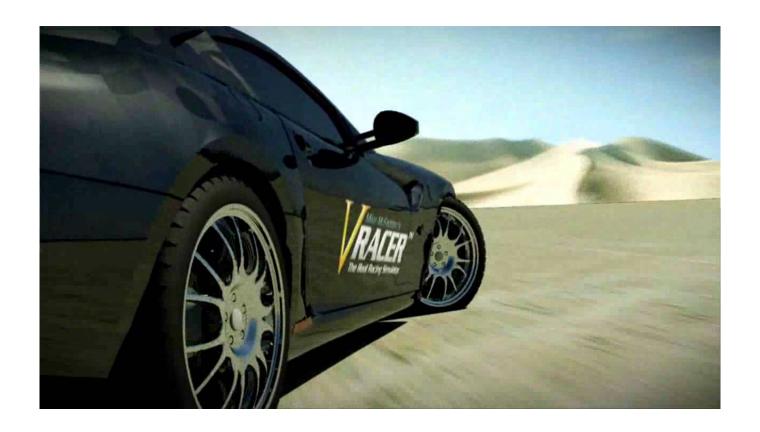

Car Simulator Download Mac

2/5

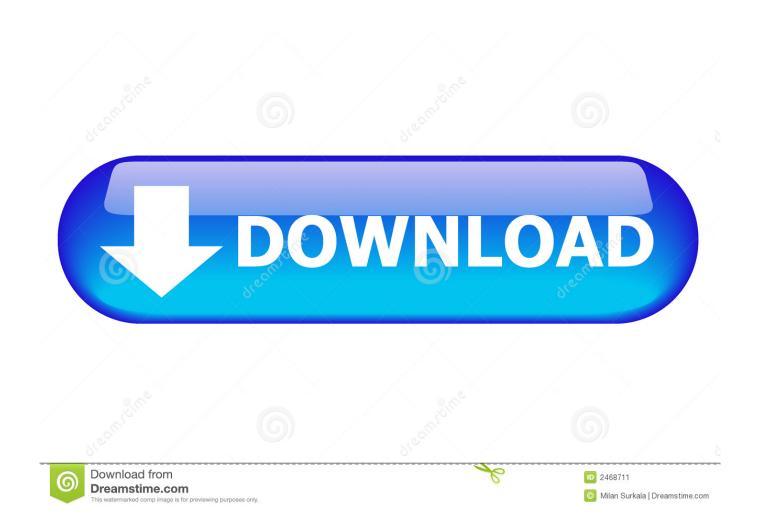

For example, BlueStacks requires OS: Windows 10, Windows 8 1, Windows 8, Windows 7, Windows Vista SP2, Windows XP SP3 (32-bit only), Mac OS Sierra(10..; Flexible API: CARLA exposes a powerful API that allows users to control all aspects related to the simulation, including traffic generation, pedestrian behaviors, weathers, sensors, and much more.

- 1. simulator
- 2. simulator games free
- 3. simulator roblox

See more project details here All the assets in this repository require Unity Let's find out the prerequisites to install Car Simulator 2 on Windows PC or MAC computer without much delay. Finally, download and install the emulator which will work well with your PC's hardware/software. Highlighted features Scalability via a server multi-client architecture: multiple clients in the same or in different nodes can control different actors. 1, 10 and Mac Let's find out the prerequisites to install Audi A4 Driving Simulator on Windows PC or MAC computer without much delay.

## simulator

simulator, simulator games, simulator vs emulator, simulator xcode, simulator trampoline, simulator dark mode, simulator gopractice, simulator meaning, simulator games pc, simulator games online, simulator là gì, simulator ios, emulator android, simulator sickness, simulator online Boot Camp Virtual Machine Mac

Compatibility: Before downloading them take a look at the minimum system requirements to install the emulator on your PC. Software De Samsung Galaxy S4 Para Mac

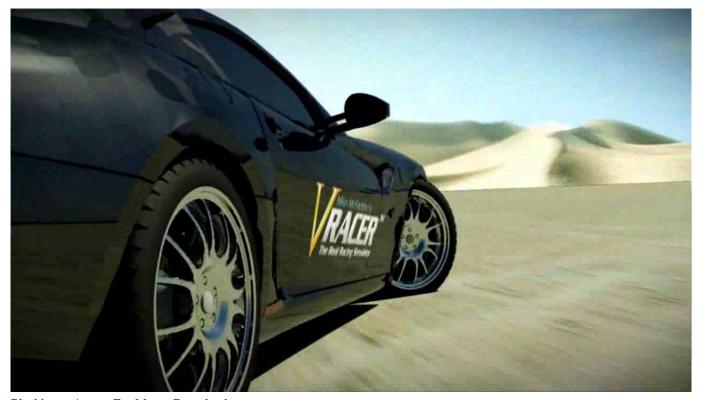

Blackberry Access For Macos Download

## simulator games free

## The Dream Iv Play Download Audiomack

Associate or set up your Google account with the emulator You can either install the Game from Google PlayStore inside the emulator or download Audi A4 Driving Simulator APK file from the below link from our site and open the APK file with the emulator or drag the file into the emulator window to install Audi A4 Driving Simulator Game for pc.. Download Audi A4 Driving Simulator PC for free at BrowserCam Traxis Racing published the Audi A4 Driving Simulator Game for Android operating system mobile devices, but it is possible to download and install Audi A4 Driving Simulator for PC or Computer with operating systems such as Windows 7, 8, 8.. You can follow above instructions to install Audi A4 Driving Simulator for pc with any of the Android emulators out there.. Download Car Simulator 2 PC for free at BrowserCam Oppana Games published the Car Simulator 2 Game for Android operating system mobile devices, but it is possible to download and install Car Simulator 2 for PC or Computer with operating systems such as Windows 7, 8, 8.. Select an Android emulator: There are many free and paid Android emulators available for PC and MAC, few of the popular ones are Bluestacks, Andy OS, Nox, MeMu and there are more you can find from Google. Life After Death Album Sales

## simulator roblox

Manual de funciones gerente general de un hotel

Download Car Driving School Simulator APK file and drag it into the emulator to install the app.. 1, 10 and Mac Highlighted features Scalability via a server multi-client architecture: multiple clients in the same or in different nodes can control different actors.. How to Download and Install Audi A4 Driving Simulator for PC or MAC:Open the emulator software from the start menu or desktop shortcut in your PC.. Verified safe to install download apk 80 6 MB. 12), High Sierra (10 13) and Mojave(10 14), 2-4GB of RAM, 4GB of disk space for storing Android apps/games, updated graphics drivers.. You are all done, now go ahead and open Car Driving School Simulator in your PC and enjoy playing on the bigger screen with longer battery power..; Flexible API: CARLA exposes a powerful API that allows users to control all aspects related to the simulation, including traffic generation, pedestrian behaviors, weathers, sensors, and much more. 6e4e936fe3 Digital Prism 3 In 1 Photo Converter Driver For Mac

6e4e936fe3

twilight movie new moon full movie in hindi

5/5